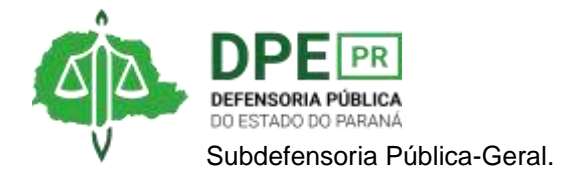

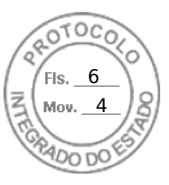

## **RESOLUÇÃO 1ª SUB Nº 039, DE 25 DE JULHO DE 2023**

*Designa extraordinariamente o defensor público Vinícius de Godeiro Marques, para atuar em favor da usuária Elaine Cristina Laufer nos autos nº 0000348- 62.2023.8.16.0043, em trâmite na Vara da Infância e da Juventude e Adoção de Curitiba;*

**A 1ª SUBDEFENSORA PÚBLICA-GERAL**, no uso das atribuições que lhe foram delegadas pelo art. 1º, inciso IX, da Resolução DPG nº 041/2023,

## **RESOLVE**

**Art. 1º** Designar extraordinariamente, **sem prejuízo de suas atribuições ordinárias**, o defensor público Vinícius de Godeiro Marques, para atuar em favor da usuária Elaine Cristina Laufer nos autos nº 0000348-62.2023.8.16.0043, em trâmite na Vara da Infância e da Juventude e Adoção de Curitiba;

**Art. 2º** Esta Resolução entra em vigor na data de sua assinatura.

## **OLENKA LINS E SILVA MARTINS**

1ª Subdefensora Pública-Geral do Estado do Paraná

Assinatura Qualificada realizada por: **Olenka Lins e Silva Martins Rocha** em 25/07/2023 16:49. Inserido ao protocolo **20.797.991-0** por: **Fernanda Abdala Candido Lopes** em: 25/07/2023 15:15. Documento assinado nos termos do Art. 38 do Decreto Estadual nº 7304/2021. A autenticidade deste documento pode ser validada no endereço: **https://www.eprotocolo.pr.gov.br/spiweb/validarDocumento** com o código: **c1699dd2675e8f6f9c30a587d5fe8712**.

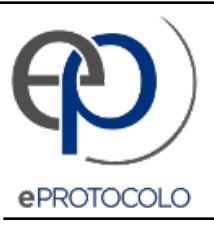

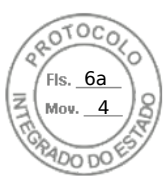

Documento: **Res.039.2023DesignaextraordinariamenteodefensorpublicoViniciusdeGodeiro.pdf**.

Assinatura Qualificada realizada por: **Olenka Lins e Silva Martins Rocha** em 25/07/2023 16:49.

Inserido ao protocolo **20.797.991-0** por: **Fernanda Abdala Candido Lopes** em: 25/07/2023 15:15.

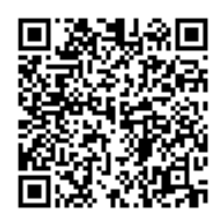

Documento assinado nos termos do Art. 38 do Decreto Estadual nº 7304/2021.

A autenticidade deste documento pode ser validada no endereço: **https://www.eprotocolo.pr.gov.br/spiweb/validarDocumento** com o código: **c1699dd2675e8f6f9c30a587d5fe8712**.